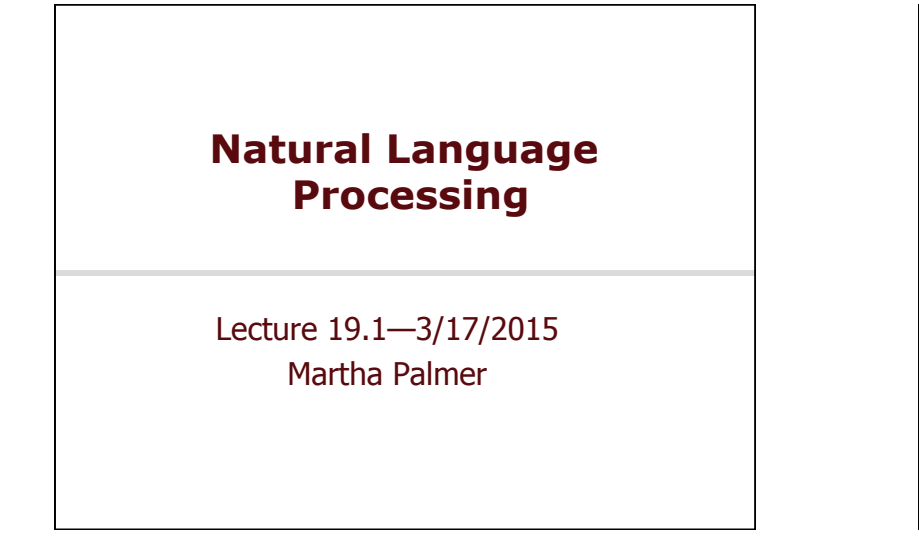

# **Solution 1: Rule Rewriting**

- . The grammar rewriting approach attempts to capture local tree information by rewriting the grammar so that the rules capture the regularities we want.
	- ! By splitting and merging the non-terminals in the grammar.
		- ! Example: split NPs into different classes…

3/19/15 Speech and Language Processing - Jurafsky and Martin

! Remember, we rewrote the grammar rules for CKY, and we rewrote the IOB tags.

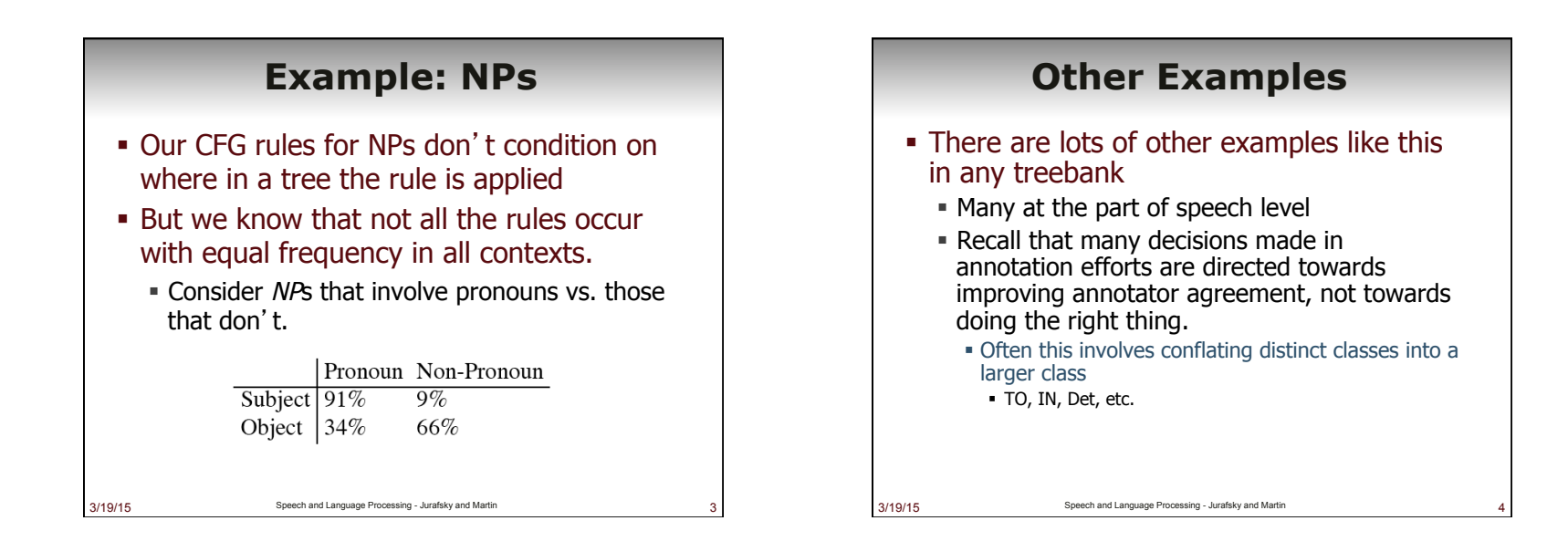

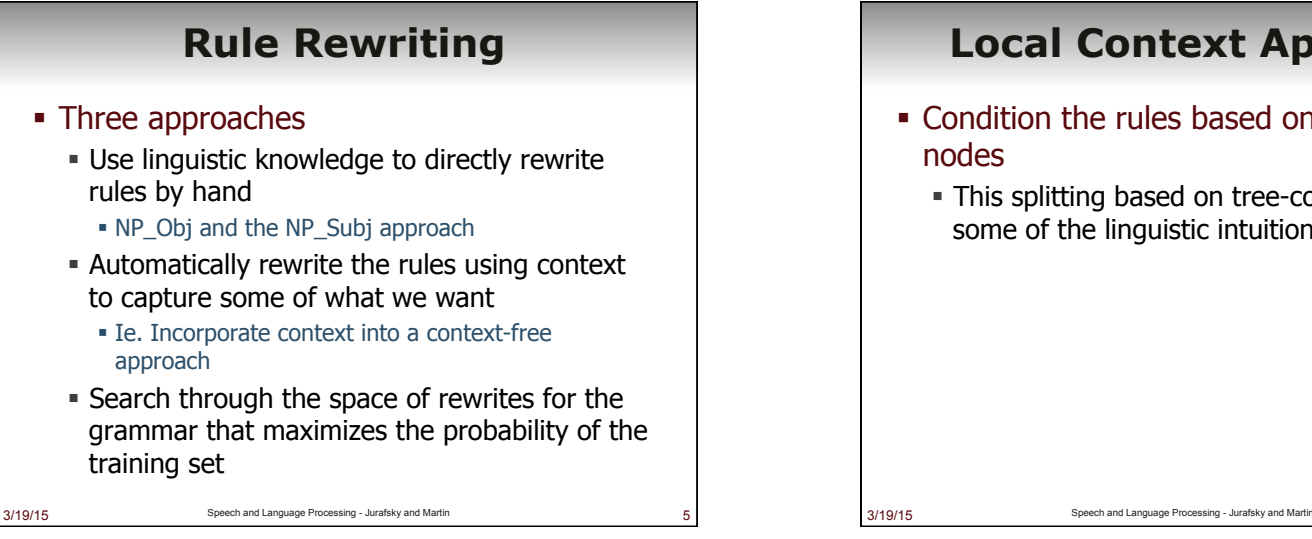

### **Local Context Approach**

- ! Condition the rules based on their parent nodes
	- ! This splitting based on tree-context captures some of the linguistic intuitions

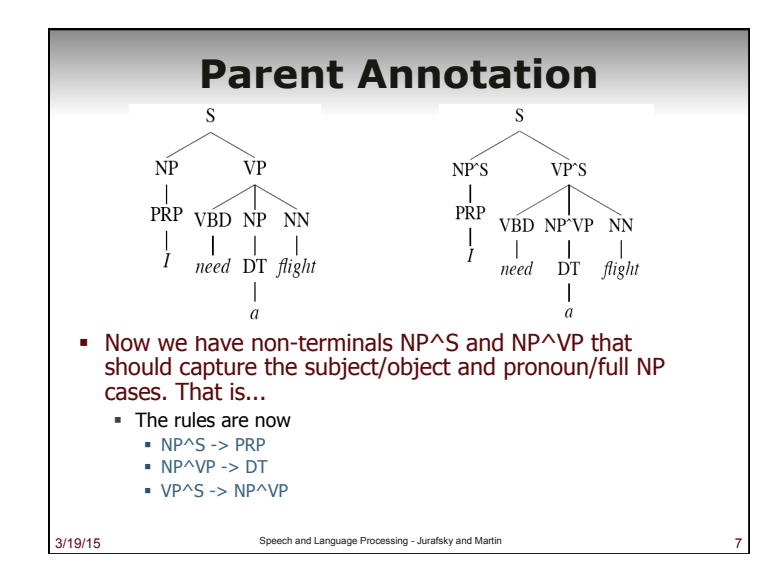

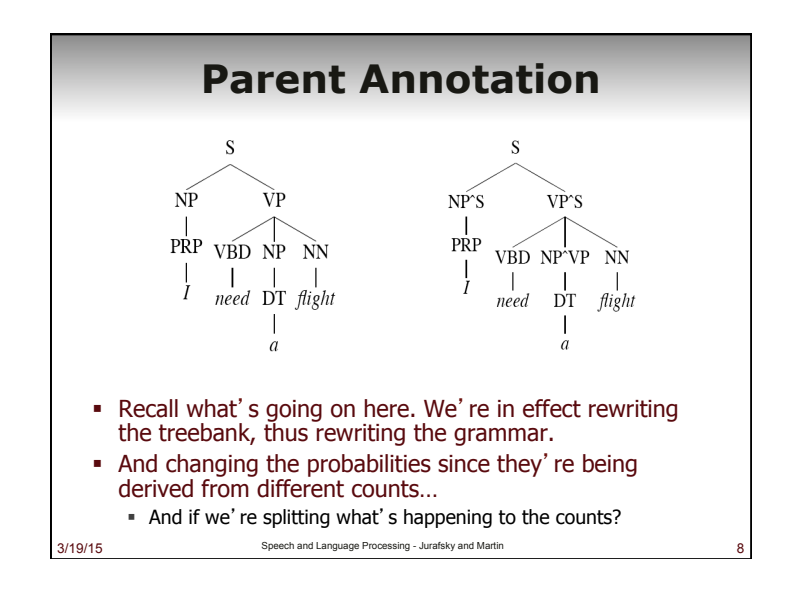

# **Auto Rewriting**

- **.** If this is such a good idea we may as well apply a learning approach to it.
- **Example 1** Start with a grammar (perhaps a treebank grammar)
- **EXEC** Search through the space of splits/merges for the grammar that in some sense maximizes parsing performance on the training/development set.

# **Auto Rewriting**

#### ! Basic idea…

- ! Split every non-terminal into two new nonterminals across the entire grammar (X becomes X1 and X2).
- ! Duplicate all the rules of the grammar that use X, dividing the probability mass of the original rule almost equally.
- . Run EM to readjust the rule probabilities

3/19/15 Speech and Language Processing - Jurafsky and Martin

! Perform a merge step to back off the splits that look like they don't really do any good.

# **Solution 2: Lexicalized Grammars**

- **Example 1** Lexicalize the grammars with heads
- ! Compute the rule probabilities on these lexicalized rules
- . Run Prob CKY as before

3/19/15 Speech and Language Processing - Jurafsky and Martin

3/19/15 Speech and Language Processing - Jurafsky and Martin

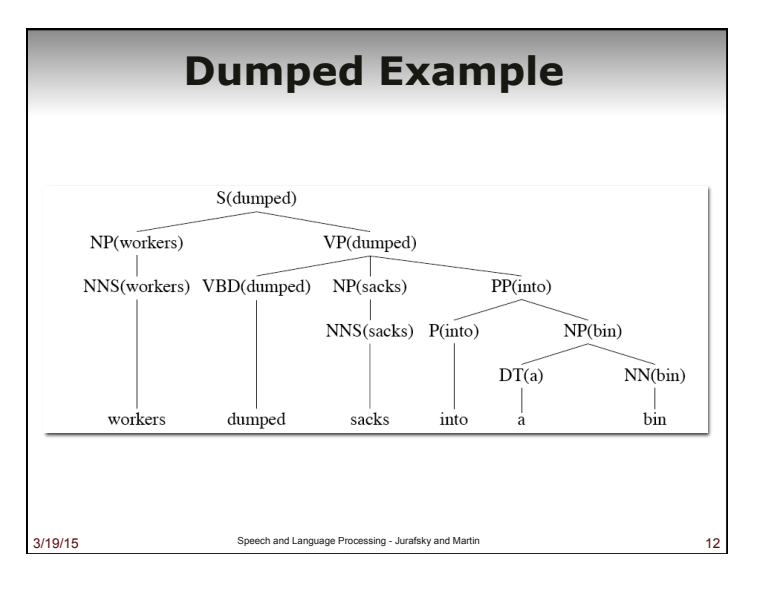

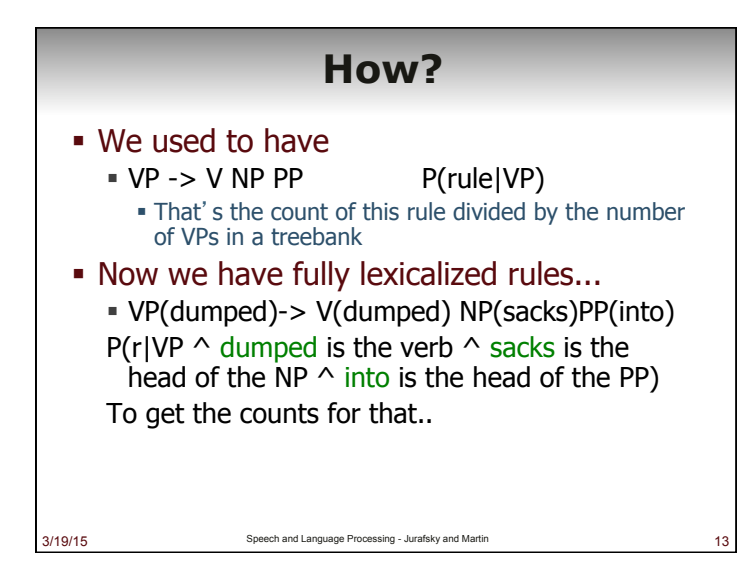

# **Declare Independence**

- ! When stuck, exploit independence and collect the statistics you can…
- ! There are a larger number of ways to do this...
- **EXECT:** Let's consider one generative story: given a rule we'll
	- 1. Generate the head

3/19/15 Speech and Language Processing - Jurafsky and Martin

- 2. Generate the stuff to the left of the head
- 3. Generate the stuff to the right of the head

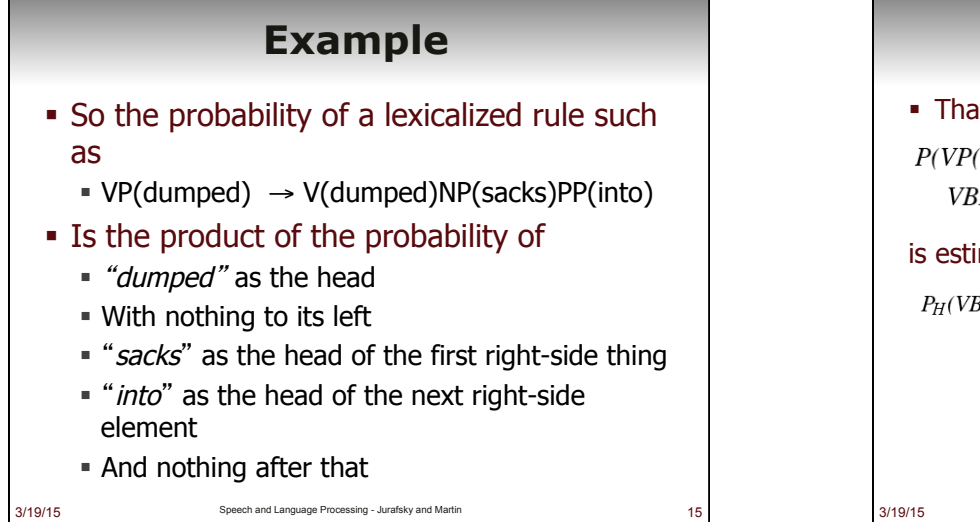

# **Example**

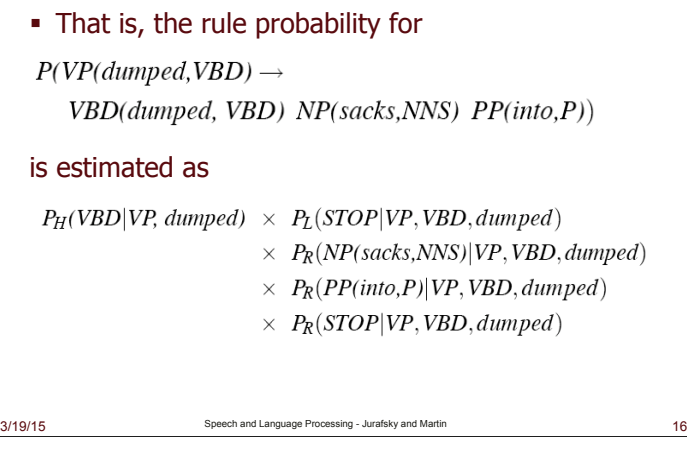

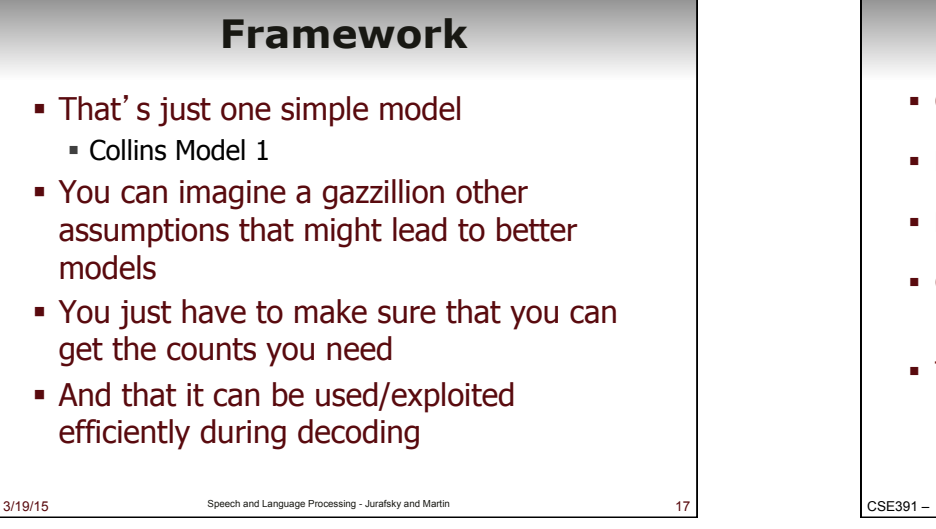

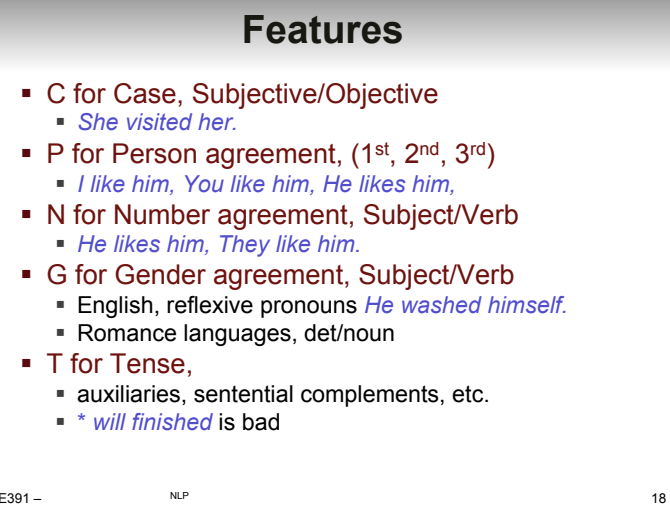